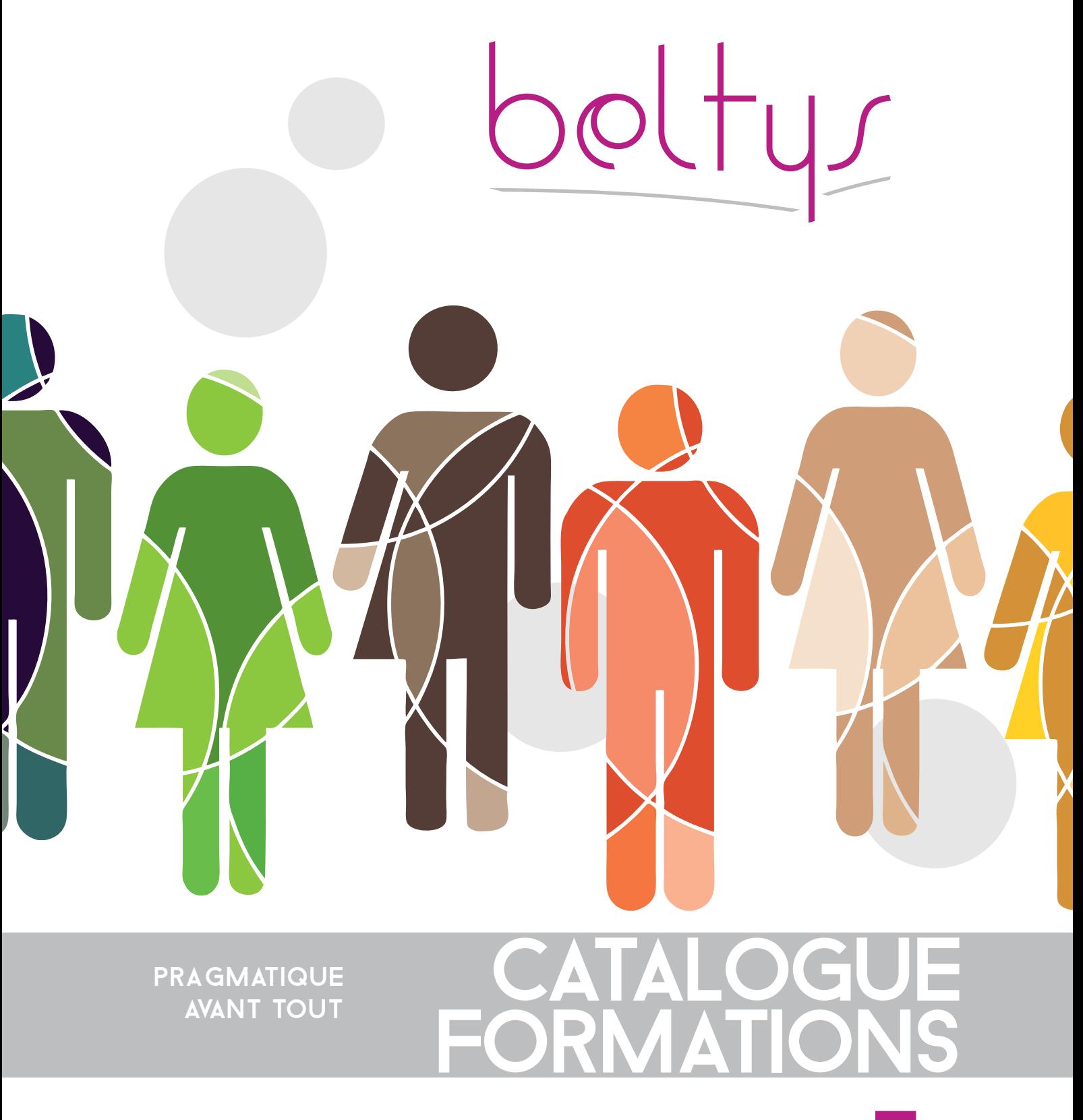

- Web marketing 05
- Sites vitrine e-commerce 07
	- Arts graphiques 10
- Relations humaines en milieu professionnel 13
	-

# LA FORMATION EST LA CLEF DE VOTRE SUCCÈS

Dans un monde en perpétuel transformation la formation est un atout majeur pour développer son capital humain, gage de compétitivité et de pérennité.

Dans un monde en perpétuel transformation la formation est un atout majeur pour développer son capital humain gage de compétitivité et de pérennité.

Nos actions de formation s'appuient sur une démarche globale allant de l'analyse de vos besoins à la réalisation d'un plan de formation pertinent et adapté. L'élaboration de parcours de formation intègre une évaluation du niveau de compétence des apprenants par un formateur qualifié. Cette évaluation et nos entretiens avec les dirigeants ou les responsables des ressources humaines nous permettent de mettre en œuvre un programme de qualité, une pédagogie personnalisée ainsi qu'un planning harmonisant les contraintes managériales et les impératifs d'une bonne acquisition des connaissances par les apprenants.

L'expérience nous montre, confère les réponses faîtes aux questionnaires d'évaluation, que la richesse des échanges lors des formations dynamisent les relations entre les personnes formées, renforcent la cohésion de groupe. Nos clients nous ont également fait part d'autres bénéfices induits par nos actions, notamment un mieux-être et une connaissance qui se diffusent par la suite parmi d'autres membres du personnel qui n'ont pas suivi le cursus.

Notre Catalogue de Formation est un aperçu de nos domaines de compétences, il n'est en aucun cas exhaustif, aussi n'hésitez-pas à nous contacter pour plus amples informations ou pour nous soumettre des demandes particulières.

# Qui, comment, où...

Les services communication intégrés d'entreprises, d'administrations, d'universités, ou les dirigeants de TPE et PME font appel à nos connaissances pour mettre en place un complément de formation dans les domaines du Marketing, des Arts graphiques, des logiciels et prologiciels du monde numérique, des outils de gestion commerciales et comptables. Nos formations sont délivrées dans des locaux adaptés, ou sur site. Nous intervenons également aussi bien pour la délivrance que pour le suivi en télé-formation, avec prise de contrôle à distance du poste informatique.

# DOMAINES DE FORMATIONS

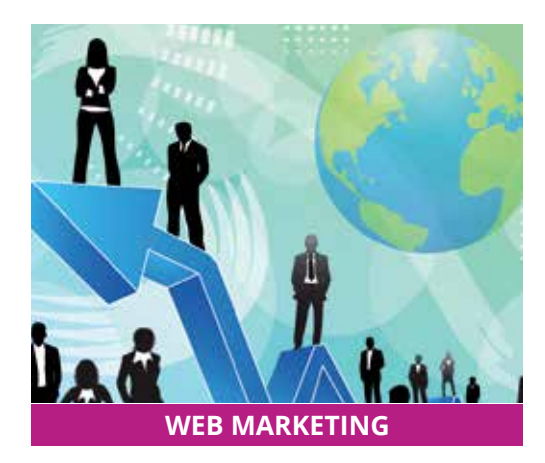

Les techniques de l'e-marketing, le "cross marketing", le "cross merchandising" , le "cross selling"...,

Le benchmarking, savoir analyser la concurrence ou des expériences réussies pour améliorer ses performances.

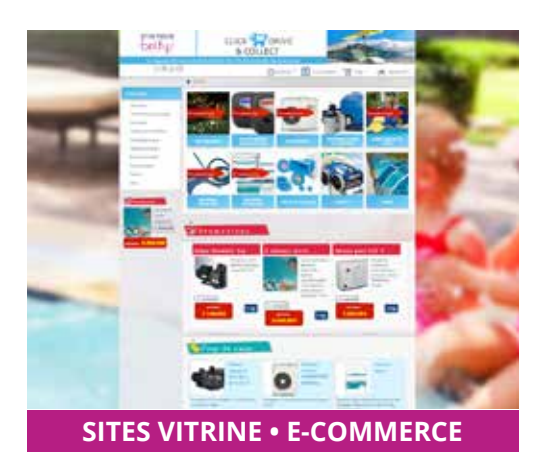

Conception, animation et maintenance de sites Internet vitrine et/ou e-commerce avec les solutions WebPhP© et WordPress© et Woocommerce

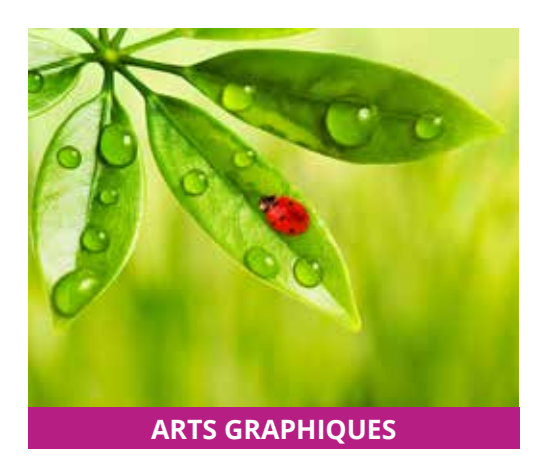

Conception et réalisation de documents print ou web avec la suite logiciel : Adobe® (Illustrator - InDesign - Photoshop - Dreamweaver).

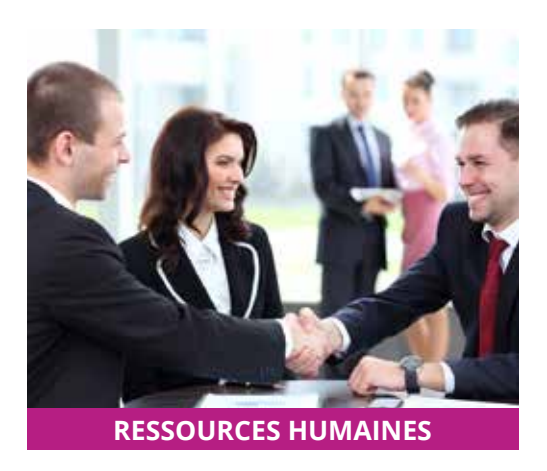

S'appuyer sur des règles simples pour améliorer l'efficacité des relations physiques et téléphoniques professionnelles intra et extra en entreprise : collaborateurs, collègues, clients, fournisseurs, administrations, etc.

# PROGRAMME DES FORMATIONS

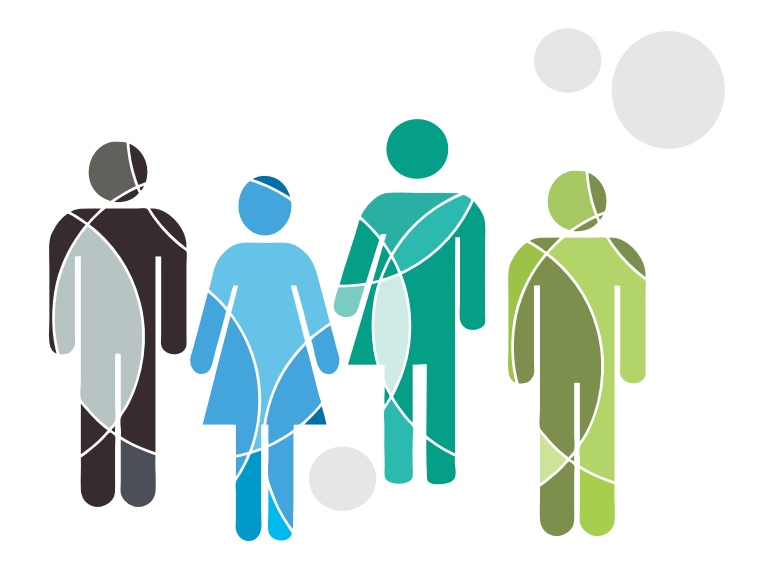

# A chacun son niveau

Pour être performante une formation doit être adaptée au niveau de compétences de l'apprenant

Nos formations sont organisées en niveaux : Niveau 1 : Initiation aux principes de bases. Niveau 2 : Approfondissement des principes de bases. Niveau 3 : Niveau intermédiaire. Niveau 4 : Spécialisation thématique.

#### **WEB MARKETING**

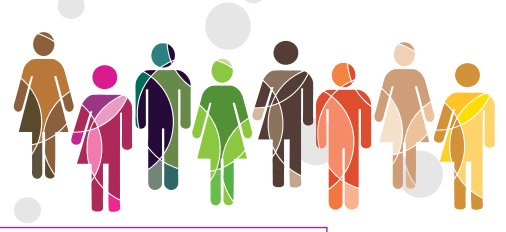

# STECHNIQUES TING DE L'INT

#### Niveau 1

Durée de 2 à 4 jours Nombre d'apprenants maximum par session : 6

Niveau 2

Durée de 2 à 4 jours Nombre d'apprenants maximum par session : 4

#### Niveau 3

Durée selon objectifs Nombre d'apprenants maximum par session : 3

#### Niveau 4

Durée selon objectifs Nombre d'apprenants maximum par session : 2

# Tarif indicatif

980 € HT par jour pour un groupe d'apprenants dont le nombre maximum est spécifié ci-dessus par niveau. Le contenu de nos programmes de formations peuvent être adaptés et font l'objet d'un projet de contrat de formation personnalisé.

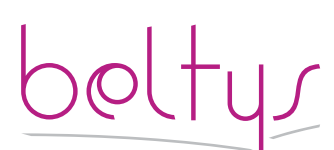

contact@beltys.fr +33 (0)4 99 470 467 www.beltys.fr

302-304 rue Garibaldi 69007 Lyon France Sarl au capital de 8000€ RCS Lyon 477 512 032 N° intracommunautaire FR47 477 512 032 00038

# Objectifs de la formation

Maîtriser les techniques de l'e-marketing :

Utiliser les outils logiciels et informatiques (e-mailing, news, etc.) ;

Mettre en œuvre des opérations ponctuelles et les bases structurelles d'une politique e-marketing sur du court et moyen-terme.

## **Prérequis**

Utilisation basique d'un ordinateur.

Savoir naviguer sur l'Internet

### Contenu

#### **BENCHMARKING (analyse comparative)**

• Benchmarking et ses principes généraux

• Benchmarking de type " Compétitif " : comparaisons par rapport à des concurrents directs (producteurs de produits similaires)

• Benchmarking de type " Interne " : comparaisons entre plusieurs services internes à l'entreprise

• Benchmarking de type " Fonctionnel " : comparaisons par rapport à des services ou départements extérieurs

• Benchmarking de type " Horizontal " : comparaisons par rapport au processus ou méthodes de travail

#### **INNOVATION MARKETING & POLITIQUE COMMERCIALE**

• Management du Relationnel Client (Customer Relationship Management CRM)

• Fondamentaux de la communication

• Marketing spécifique pour les produits labellisés

• Les étapes et les cycles de vente.

#### **TIC-TECHNOLOGIES DE L'INFORMATION ET DE COMMUNICATION**

- Mobilité et télécommunication
- Initiation HTML et logiciels
- Initiation informatique et réseaux,
- Sécurité informatique et réseaux
- Moyens de paiement

### **INTRANET/EXTRANET ET LES RÉSEAUX D'ENTREPRISE**

• Intranet / Extranet B-to-B

• Les nouveaux outils du manager : e-administration

#### **E-BUSINESS**

- Gestion de projet e-business
- Design et ergonomie des sites web
- Stratégie média
- Droit sur Internet
- Management de campagnes d'e-mailing
- Étude de cas e-marketing

#### **WEB MARKETING**

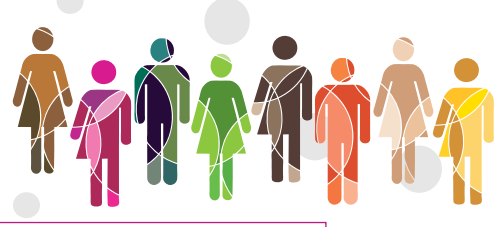

# MMFRC H FT ARTICULATION CROSS CANAL

#### Niveau 1

Durée de 2 à 4 jours Nombre d'apprenants maximum par session : 6

Niveau 2

Durée de 2 à 4 jours Nombre d'apprenants maximum par session : 4

#### Niveau 3

Durée selon objectifs Nombre d'apprenants maximum par session : 3

#### Niveau 4

Durée selon objectifs Nombre d'apprenants maximum par session : 2

# Tarif indicatif

980 € HT par jour pour un groupe d'apprenants dont le nombre maximum est spécifié ci-dessus par niveau. Le contenu de nos programmes de formations peuvent être adaptés et font l'objet d'un projet de contrat de formation personnalisé.

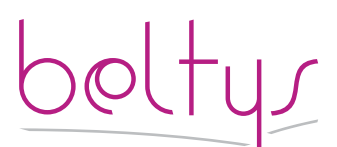

contact@beltys.fr +33 (0)4 99 470 467 www.beltys.fr

302-304 rue Garibaldi 69007 Lyon France Sarl au capital de 8000€ RCS Lyon 477 512 032 N° intracommunautaire FR47 477 512 032 00038

# Objectifs de la formation

Maîtriser les techniques de l'e-marketing :

Utiliser les outils logiciels et informatiques (e-mailing, news, etc.) ;

Mettre en œuvre des opérations ponctuelles et les bases structurelles d'une politique e-marketing sur du court et moyen-terme.

## **Prérequis**

Utilisation basique d'un ordinateur.

Savoir naviguer sur l'Internet

#### Contenu

#### **Enjeux actuels de l'e-Commerce et de son articulation cross canal**

- L'e-Commerce : exemples et chiffres
- Trafic et zone de chalandise
- Taux de conversion : comment convertir un visiteur en client ?
- Politiques de prix, service et fidélisation
- E-Commerce & multicanal

• Idées reçues sur l'e-Commerce, les mythes et légendes, ses avantages et son pouvoir de nuisance

#### **Intégrer l'e-Commerce au sein de l'organisation de l'entreprise**

• Appréhender une stratégie e-Commerce

- Quelle offre online (produits, prix, services) ?
- Étude de l'environnement concurrentiel online
- Détermination du marché potentiel et fixa-
- tion des objectifs.
- Stratégie de l'entreprise : moyens mis en place afin de réaliser les objectifs fixés
- Organisation globale d'une équipe e-Commerce.
- Moyens techniques et logistiques

#### **Concevoir un site e-Commerce**

- Stratégie : enjeux de conception d'un site
- Méthodologie de conception/refonte de site
- e-Commerce performant.

#### **Gérer opérationnellement**

- Source de trafic et stimulation des ventes : SEO, SEA, Emailing, Display, réseaux sociaux, …
- Enjeux de l'e-Merchandising.
- Maintenance du catalogue produit.
- Logistique.
- Service Client.
- Mesurer et optimiser votre stratégie
- Mettre en place un tracking fiable et pérenne
- Focus sur les différents indicateurs de performance e-commerce.
- Segmenter sa clientèle grâce à l'analyse.
- Optimiser un site e-Commerce.

#### **Collecte des données clients**

- Les données clients à collecter prioritairement, leur usage et bénéfices.
- Comment collecter, construire, enrichir ses données.
- Développement de la connaissance client par l'analyse des données collectées.
- Le stockage et sécurisation des données solutions en mode Saas, et sur le Cloud.
- Cadre juridique concernant les données personnelles.

#### **Le « clic and bouclard »**

- Définition et présentation
- Le comportement des français (étude Ifop)

#### **Définir sa stratégie Cross-canal**

- Élaborer son plan e-marketing.
- Stratégie, objectifs, actions multicanal.
- Stratégies et actions marketing sur les médias sociaux.
- Les synergies online-offline.
- Le budget : optimisation et présentation.
- La segmentation du parcours client.
- Tester son plan Cross-canal : les indicateurs de performance.
- Présentation et utilisation des principaux ca-
- naux disponibles.
	- Présentation et potentiel d'une présence sur des sites de vente en ligne tels que ebay.fr leboncoin.fr - vivastreet.com.
	- Déterminer les offres produits ou services à privilégier.
	- Savoir rédiger une annonce.
	- Déterminer les plannings.
	- Comment mesurer le retour sur investissement.

#### **SITES VITRINE • E-COMMERCE**

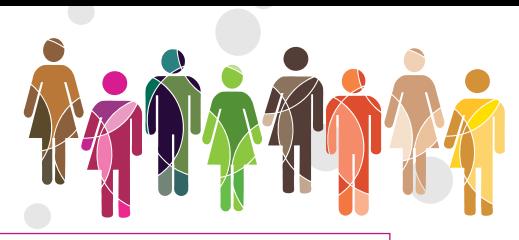

# LA SOLUTION  $CK8C$

### Niveau 1

Durée de 2 à 4 jours Nombre d'apprenants maximum par session : 4

Niveau 2

Durée de 2 à 4 jours Nombre d'apprenants maximum par session : 4

#### Niveau 3

Durée selon objectifs Nombre d'apprenants maximum par session : 3

#### Niveau 4

Durée selon objectifs Nombre d'apprenants maximum par session : 2

# Tarif indicatif

980 € HT par jour pour un groupe d'apprenants dont le nombre maximum est spécifié ci-dessus par niveau. Le contenu de nos programmes de formations peuvent être adaptés et font l'objet d'un projet de contrat de formation personnalisé.

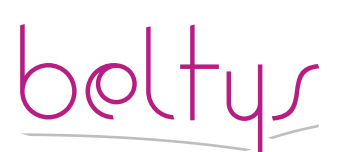

contact@beltys.fr +33 (0)4 99 470 467 www.beltys.fr

302-304 rue Garibaldi 69007 Lyon France Sarl au capital de 8000€ RCS Lyon 477 512 032 N° intracommunautaire FR47 477 512 032 00038

# Objectifs de la formation

Le drive et le Click & Collect sont des adaptations locales à l'e-commerce pour conquérir une nouvelle clientèle dans sa zone de chalandise et fidéliser la clientèle existante. Cette formation a pour but de maîtriser l'utilisation de l'une des meilleures solutions du marché, le logiciel spécialisé de vente en ligne WebPhp Click & Collect

# **Prérequis**

Utilisation basique d'un ordinateur.

Savoir naviguer sur l'Internet

# **Contenu**

### **Présentation**

- Principes généraux
- Accéder au service
- L'organisation du logiciel

#### **La gestion des produits**

- Ajouter, modifier et supprimer un rayon
- Ajouter, modifier et supprimer un pro-

duit et / ou ses sous-produits, les contenus, prix, images et affectations

• Ajouter, modifier et supprimer des options aux produits.

#### **La gestion des clients et prospects**

- Ajouter, modifier et supprimer un client,
- Communiquer avec le client.

#### **L'organisation des promotions et coup de cœurs.**

• Ajouter, modifier et supprimer des promotions et coup de cœurs.

• Agenda des promotions et coup de cœurs.

• La gestion des coupons de remises et chèques cadeaux

- Ajouter, modifier, supprimer et envoyer des chèques cadeaux.
- Effectuer des remises globales, par rayon, par produit, par client
- Agenda des remises.

#### **La gestion des bannières**

- Ajouter, modifier, supprimer des bannières
- Agenda des bannières.

#### **Newsletter et emailing**

• Créer, sélectionner

#### **Échanges de données**

- Connecteur logiciel de gestion Ciel GC
- Connecteur logiciel de gestion EBP
- Connecteur logiciel de gestion Extrabat
- Importation Exportation Clients
- Importation Exportation Prospects

• Importation - Exportation des rayons et produits.

#### **Le site des ressources**

• Accéder au site de ressources.

• Commander des implantations de produits.

#### **Les utilitaires**

- Outils de réparation
- Outils de remplissage automatique.
- Support de cours : au format PDF

### **SITES VITRINE • E-COMMERCE**

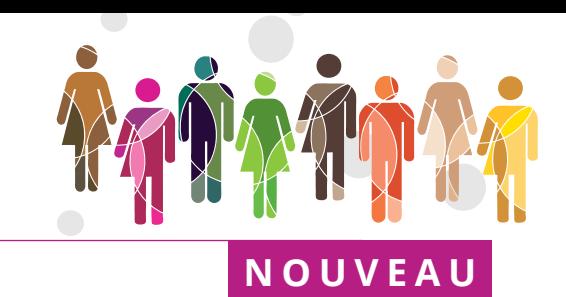

# LA SOLUTION  $\widetilde{S}$  Wordpress®

### Niveau 1

Durée de 2 à 4 jours Nombre d'apprenants maximum par session : 6

Niveau 2

Durée de 2 à 4 jours Nombre d'apprenants maximum par session : 5

#### Niveau 3

Durée selon objectifs Nombre d'apprenants maximum par session : 3

#### Niveau 4

Durée selon objectifs Nombre d'apprenants maximum par session : 2

# Tarif indicatif

980 € HT par jour pour un groupe d'apprenants dont le nombre maximum est spécifié ci-dessus par niveau. Le contenu de nos programmes de formations peuvent être adaptés et font l'objet d'un projet de contrat de formation personnalisé.

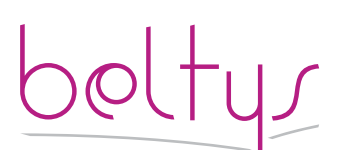

contact@beltys.fr +33 (0)4 99 470 467 www.beltys.fr

302-304 rue Garibaldi 69007 Lyon France Sarl au capital de 8000€ RCS Lyon 477 512 032 N° intracommunautaire FR47 477 512 032 00038

# Objectifs de la formation

Maîtriser l'installation et l'utilisation WordPress®.

WordPress s'est imposé comme l'un des deux leaders avec Drupal pour la mise en ligne de sites Internet de toutes tailles. Ce CMS bénéficie d'une grande diversité d'extensions qui permettent d'intégrer de nombreuses fonctionnalités. Il s'adapte à tous les supports de diffusion : smartphones, tablettes ou ordinateurs.

# Prérequis

Utilisation basique d'un ordinateur.

Savoir naviguer sur l'Internet

# Contenu

- **Présentation**
- Présentation générale de WordPress
- Avantages et inconvénients
- La communauté

#### **Réglages et paramétrages**

• Installer les prérequis automatiquement.

- Installer les modules complémentaires.
- Configuration des options générales
- Réglages des permaliens.
- Intégration des éléments SEO basiques.

#### **Les utilisateurs**

- Créer un utilisateur
- Gestion des accès utilisateurs.
- Gestion des accès administrateurs.

# **Gérer le contenu**

- Le tableau de bord
- Les articles
- Les médias
- Les pages
- Les commentaires
- L'apparence

#### **Les thèmes**

- Où trouver un thème WordPress
- Installer et gérer son thème
- Traduire son thème
- Retouches et modifications du style
- Le thème du Blog

#### **Fonctions avancées**

- Utilisations des hooks
- Les filtres et actions
- Les pages spécifiques du site
- Les shortcodes
- Les champs personnalisés.
- Les custom\_post\_type.
- La taxonomie et les «Custom Taxonomies».

#### **Sauvegarde et sécurité**

- La sécurité de votre site
- Sauvegarder et restaurer

#### **Les extensions**

Informations générales sur les principales extensions

• Utiliser les réseaux sociaux (Google+, Facebook, Twitter)

#### **SITES VITRINE • E-COMMERCE**

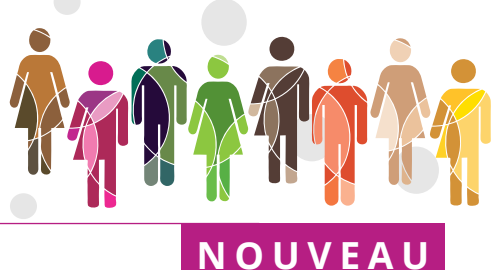

# LA SOLUTION RDPRESS® WOOCOMMERCE®

#### Niveau 1

Durée de 2 à 4 jours Nombre d'apprenants maximum par session : 6

Niveau 2

Durée de 2 à 4 jours Nombre d'apprenants maximum par session : 5

#### Niveau 3

Durée selon objectifs Nombre d'apprenants maximum par session : 3

#### Niveau 4

Durée selon objectifs Nombre d'apprenants maximum par session : 2

### Tarif indicatif

980 € HT par jour pour un groupe d'apprenants dont le nombre maximum est spécifié ci-dessus par niveau. Le contenu de nos programmes de formations peuvent être ad a p t és et font l'objet d'un projet de contrat de formation personnalisé.

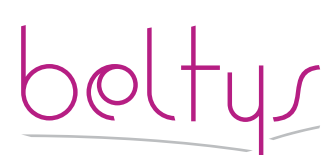

contact@beltys.fr +33 (0)4 99 470 467 www.beltys.fr

302-304 rue Garibaldi 69007 Lyon France Sarl au capital de 8000€ RCS Lyon 477 512 032 N° intracommunautaire FR47 477 512 032 00038

# Objectifs de la formation

Maîtriser l'installation et l'utilisation WordPress® Woocommerce®

WordPress s'est imposé comme l'un des deux leaders avec Drupal pour la mise en ligne de sites de toutes tailles. Il bénéficie d'une grande diversité d'extensions qui permettent d'intégrer de nombreuses fonctionnalités, telle que Woocommerce, une solution e-commerce basée sur le CMS WordPress.

#### **Prérequis**

Utilisation basique d'un ordinateur.

Savoir naviguer sur l'Internet

### Contenu

#### **Présentation**

Présentation générale de Woocommerce.

Rappel des fondamentaux WordPress Les alternatives :Prestashop, Magento, etc.

Installer Woocommerce avec extensions du site.

Les thèmes WordPress adaptés à Woocommerce.

Lancer le déploiement de Woocommerce avec les prérequis installés.

#### **Réglages et paramétrages**

Installer les prérequis automatiquement. Installer les modules complémentaires. Configuration des options générales de WordPress pour Woocommerce. Réglages des permaliens. Intégration des éléments SEO basiques. Gestion des accès utilisateurs. Gestion des accès administrateurs.

#### **Réglages de la boutique en ligne.**

Gestion des pages principales. Les pages de produits. Création et gestion de pages produits. Mise en place de produits à plusieurs variations. Gestion des images et des galeries d'images sur un produit. La page panier La page utilisateur Gestion des paramètres particuliers Paramétrer et gérer les taxes.

#### **Moyens de paiements**

WooCommerce intègre en natif les moyens de paiements Paypal (carte bancaire et virement Paypal), chèques, virement bancaire et paiement à la livraison.

Intégrer modules de paiements tels que : Worldline Atos SIP, Paybox, Payline,

L'exception Paypal : intégration et gestion de la solution paypal

Mise en place d'un compte

Gestion de paypal et premiers essais avec l'activation du mode test.

#### **Livraisons**

Gestion des livraisons : transport à prix fixe, livraison gratuite, livraison France Métropolitaine, livraison à l'international, livraison local et retrait au magasin. Extensions transporteurs avec prix variables en fonction du poids : La Poste Colissimo, Chronopost, Colis Privé, Mondial Relay, Relais Colis, DHL, Fedex, TNT, UPS

#### **Création de rapports et suivi journalier.**

La gestion d'une commande de A à Z Gérer et exporter les stocks de ses produits

Créer des alertes personnalisées

#### **Les extensions**

Informations générales sur les principales extensions associées à Woocommerce.

#### **ARTS GRAPHIQUES**

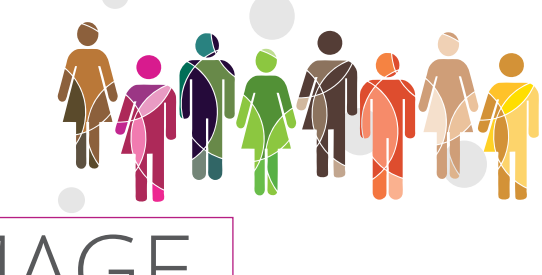

# MENT DE L'IMA ADOBE PHOTOSHOP®

#### Niveau 1

Durée de 2 à 4 jours Nombre d'apprenants maximum par session : 4

Niveau 2

Durée de 2 à 4 jours Nombre d'apprenants maximum par session : 4

#### Niveau 3

Durée selon objectifs Nombre d'apprenants maximum par session : 2

#### Niveau 4

Durée selon objectifs Nombre d'apprenants maximum par session : 2

# Tarif indicatif

980 € HT par jour pour un groupe d'apprenants dont le nombre maximum est spécifié ci-dessus par niveau. Le contenu de nos programmes de formations peuvent être adaptés et font l'objet d'un projet de contrat de formation personnalisé.

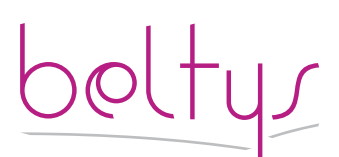

contact@beltys.fr +33 (0)4 99 470 467 www.beltys.fr

302-304 rue Garibaldi 69007 Lyon France Sarl au capital de 8000€ RCS Lyon 477 512 032 N° intracommunautaire FR47 477 512 032 00038

# Objectifs de la formation

Maîtriser l'utilisation Adobe Photoshop®

Le logiciel de mise en page de référence qui permet de créer, contrôler en amont et publier tout type de contenu, des livres aux documents interactifs, en passant par les brochures, les magazines numériques et les livres électroniques.

# Prérequis

Maitrise de l'utilisation d'un ordinateur.

# Contenu

#### **Introduction**

- Le rôle de d'Adobe Photoshop® dans la
- chaîne graphique.
- Présentation des différents formats graphiques

#### **Présentation du logiciel**

- Présentation générale
- Les menus
- Les palettes flottantes
- Utilisation de l'historique

#### **Le graphisme, les couleurs**

• Le graphisme bitmap et le graphisme vecto-

- riel • Introduction à la colorimétrie
- Les modes de couleurs (niveaux de gris, mode RVB, CMJN, couleurs indexées, TSL…)

#### **Les images**

• Ouvrir et enregistrer une image dans Photoshop

• Cadrer une image (cadrage libre, cadrage fixe)

- Modifier la résolution et la taille • Taille de la zone de travail
- 
- **Les outils**
- Les outils de sélection : rectangle, ellipse, lasso, baguette magique
- L'outil plume
- Les outils de peinture : pinceaux, gomme, crayon

#### **Les calques**

- Principes de fonctionnement
- Propriétés des différents calques
- Application de couleurs
- Options de fusion
- Calques de réglage

#### **Les calques de forme**

- Types de forme : rectangle, cercle, …
- Propriétés des calques de forme
- Dégradé et remplissage
- Option de fusion

#### **Les textes**

- Intégration de texte
- Propriétés de textes
- Option de fusion
- Modification de texte

#### **Les tracés**

- Lignes droites
- Courbes
- Détourages à la plume
- Option de fusion

### **Les masques et les couches**

- Utilisation des masques et des couches
- Création d'un masque de fusion
- Création d'un masque vectoriel

#### **Les corrections colorimétriques**

- Détramage
- Calibration des couleurs
- Niveaux et courbes
- Luminosité et contraste

#### **Les filtres**

- Principes des filtres
- Application de filtres
- Bruits, atténuation
- Contours, déformations
- Filtres artistiques
- Filtres esthétiques • Filtres de textures
- Autres filtres

#### **ARTS GRAPHIQUES**

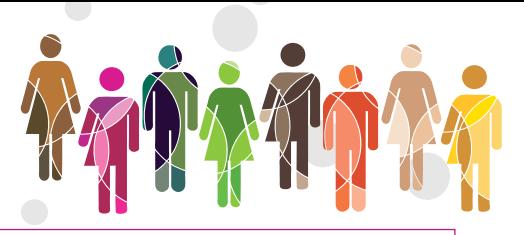

# ION ASSISTÉ PAR I ADOBE INDESIGN®

#### Niveau 1

Durée de 2 à 4 jours Nombre d'apprenants maximum par session : 4

Niveau 2

Durée de 2 à 4 jours Nombre d'apprenants maximum par session : 4

#### Niveau 3

Durée selon objectifs Nombre d'apprenants maximum par session : 2

#### Niveau 4

Durée selon objectifs Nombre d'apprenants maximum par session : 2

# Tarif indicatif

980 € HT par jour pour un groupe d'apprenants dont le nombre maximum est spécifié ci-dessus par niveau. Le contenu de nos programmes de formations peuvent être adaptés et font l'objet d'un projet de contrat de formation personnalisé.

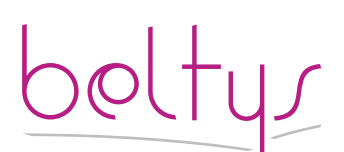

contact@beltys.fr +33 (0)4 99 470 467 www.beltys.fr

302-304 rue Garibaldi 69007 Lyon France Sarl au capital de 8000€ RCS Lyon 477 512 032 N° intracommunautaire FR47 477 512 032 00038

# Objectifs de la formation

Maîtriser l'utilisation Adobe Indesign®

Le logiciel de mise en page de référence qui permet de créer, contrôler en amont et publier tout type de contenu, des livres aux documents interactifs, en passant par les brochures, les magazines numériques et les livres électroniques.

# Prérequis

Maitrise de l'utilisation d'un ordinateur.

# Contenu

#### **Introduction**

• Le rôle d'Adobe InDesign dans la chaîne graphique et la publication assistée par ordinateur.

#### **Principales fonctionnalités**

- L'espace de travail
- Le panneau de contrôle
- Les outils • L'interface
- Le travail collaboratif.

#### **Les documents**

- Créer un document
- Format des documents
- Présentation du livre

#### **Les blocs**

- Brique primordiale de InDesgn
- Type de blocs
	- Manipulations et réglages.

#### **Les textes**

- Saisir, manipuler et colorier des textes
- Chaîner des textes
- Texte curviligne
- L'habillage
- Importer des textes • Copier / coller du texte

#### **Typographie**

- Les polices.
- Réglage des caractères
- Réglage des paragraphes
- Les colonnes
- Les tableaux.

#### **Les images**

- Les formats d'image
- Importer et manipuler des images
- L'habillage et les détourages

#### • Le panneau Liens

#### **Les objets**

- Manipuler et transformer des objets
- Les effets

#### **La colorimétrie**

- Gérer les bibliothèques de couleurs CMJN,
	- RVB, Pantones... • Travailler avec le nuancier

# **Les fonctions d'édition**

- Le mode Éditeur
- Rechercher/Remplacer
- Vérification de l'orthographe
- Le suivi éditorial

#### **Mise en page et gabarits**

- Le panneau pages et gabarits.
- Les règles de mise en page liquides.
- Les repères
- Les grilles • Le travail avec des calques
- Créer et utiliser les gabarits.
- Organiser le chemin de fer.

#### **Les feuilles de styles :**

- Styles de caractères et de paragraphes
- Styles de tableau
- Styles d'objets.

#### **Publication**

- Exporter au format PDF.
- Régler les paramètres prédéfinis Adobe PDF
- La publication en ligne (cloud).
- Imprimer
- Régler les impressions prédéfinies.

#### **Transmettre**

- L'assemblage pour un prestataire.
- Support de cours : au format PDF

#### **ARTS GRAPHIQUES**

# RATION VECT ADOBE ILLUSTRATOR®

#### Niveau 1

Durée de 2 à 4 jours Nombre d'apprenants maximum par session : 4

#### Niveau 2

Durée de 2 à 4 jours Nombre d'apprenants maximum par session : 4

#### Niveau 3

Durée selon objectifs Nombre d'apprenants maximum par session : 2

#### Niveau 4

Durée selon objectifs Nombre d'apprenants maximum par session : 2

# Tarif indicatif

980 € HT par jour pour un groupe d'apprenants dont le nombre maximum est spécifié ci-dessus par niveau. Le contenu de nos programmes de formations peuvent être adaptés et font l'objet d'un projet de contrat de formation personnalisé.

contact@beltys.fr +33 (0)4 99 470 467 www.beltys.fr

302-304 rue Garibaldi 69007 Lyon France Sarl au capital de 8000€ RCS Lyon 477 512 032 N° intracommunautaire FR47 477 512 032 00038

# Objectifs de la formation

Maîtriser l'utilisation Adobe Illustrator®

Le logiciel de référence qui permet de créer des logos, des icônes, des esquisses, des typographies et des illustrations complexes pour l'impression, le web, les supports interactifs, la vidéo et les terminaux mobiles.

### Prérequis

Maitrise de l'utilisation d'un ordinateur.

# Contenu

#### **Introduction**

Le rôle de d'Adobe Illustrator® dans la chaîne graphique.

#### **Présentation du logiciel**

- Présentation générale
- Les menus, palettes flottantes, barre de contrôle
- L'écran de travail
- Réglages et manipulations de la grille et des repères
- Les différents modes d'affichage
- Se déplacer, zoomer et naviguer dans un document

#### **Les projets**

- Créer un nouveau projet
- Les paramètres et les modèles pré-définis
- Les plans de travail
- Gestion des fonds perdus
- Personnalisation des paramètres.

#### **Les calques**

- Créer et renommer un calque
- Grouper, copier, coller, supprimer, ordonner
- et verrouiller un calque ou un sous-calque • Options du panneau de calques

# **Les objets**

- Différence entre l'image bitmap et le vectoriel
- Les modes colorimétriques
- Création d'objets graphiques
- Définition d'un tracé
- Les points d'encrage et leurs possibilités
- Les segments
- Les poignets directrices
- Création de formes prédéfinies
- La palette Pathfinder
- Les outils : plume, courbure, pinceau, crayon et gomme
- L'outil de sélection et l'outil de sélection direct
- Les contours et les fonds d'objets
- Les fonctionnalités de la palette contour
- L'outil Shaper et l'outil Jonction
- Création avec la fonction forme de tache • Les traits : arc, spirale, grille rectangulaire et grille à coordonnées polaires

#### • Les différents modes de découpe de tracé

- Les manipulations d'objets
- La rotation des objets et l'effet miroir
- Les mises à l'échelle
- Les déformations et le modelage

• Les transformations manuelles : contraintes, distorsions en perspective et distorsions manuelles

• Les outils de transformation avancée : Dilatation, Contraction, Cristallisation...

#### **Les textes**

- Texte simple et bloc de texte
- Les différents types de texte
- L'outil de retouche de texte
- Réglages de caractère et de paragraphe
- Filet de déformation texte
- Les Tabulations
- Les Glyphes
- Les styles de caractère et de paragraphe
- Aligner le texte le long d'un tracé
- Importation des typographies
- Mise en page et paragraphes
- Vectoriser un texte et le modifier

#### **Colorimétrie**

• Le sélecteur de couleur

• Palette, nuancier, thèmes et guide des couleurs

- La bibliothèque de nuances
- Les dégradés
- Utilisation de l'outil Pipette

#### **Les effets et aides à la création**

- Les effets
- Les symboles et bibliothèques de symboles
- Les formes et les bibliothèques
- Les motifs et leurs créations
- Les styles • Les graphes
- La vectorisation de l'image
- Options avancées

#### **Production de fichiers**

- Générer un PDF basse définition pour le web
	- Générer un PDF Haute définition pour l'impression
	- Les séparations et les aplatissements.
	- Support de cours : au format PDF

#### **RESSOURCES HUMAINES**

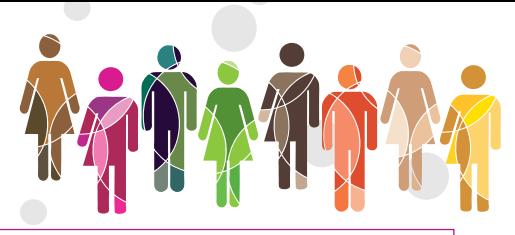

# RELATIONS AINES EN MILIEU PROF

#### Niveau 1

Durée de 2 à 4 jours Nombre d'apprenants maximum par session : 6

Niveau 2

Durée de 2 à 4 jours Nombre d'apprenants maximum par session : 6

#### Niveau 3

Durée selon objectifs Nombre d'apprenants maximum par session : 4

#### Niveau 4

Durée selon objectifs Nombre d'apprenants maximum par session : 2

# Tarif indicatif

980 € HT par jour pour un groupe d'apprenants dont le nombre maximum est spécifié ci-dessus par niveau. Le contenu de nos programmes de formations peuvent être adaptés et font l'objet d'un projet de contrat de formation personnalisé.

contact@beltys.fr +33 (0)4 99 470 467 www.beltys.fr

302-304 rue Garibaldi 69007 Lyon France Sarl au capital de 8000€ RCS Lyon 477 512 032 N° intracommunautaire FR47 477 512 032 00038

# Objectifs de la formation

A l'issue de la formation «Gestion des relations professionnelles intra et extra en entreprise», l'apprenant connaîtra les principes fondamentaux de la communication avec les personnes extérieures à l'entreprise tels que clients, fournisseurs, personnel des administrations, etc., ainsi que les règles élémentaires régissant les relations entre membres d'une même entreprise.

Il pourra s'appuyer sur des règles simples pour améliorer l'efficacité des relations, adapter son attitude et son discours aux attentes des interlocuteurs, valoriser l'image de qualité de la société.

### **Prérequis**

Aucun, cette formation s'adapte à tous les publics

### Contenu

### **L'accueil physique**

• Clients, fournisseurs, personnel des administrations.

#### **Traiter les demandes**

- Accueil et identification
- Identifier le service attendu par l'interlocuteur
- Écouter la demande (développer l'attitude d'écoute)
- Reformuler les attentes (comprendre
- et diagnostiquer la situation)
- Énoncer un plan d'actions
- Proposer une solution
- Prendre congés

### **L'accueil téléphone**

• Le vocabulaire conventionnel du téléphone professionnel ;

• La réception téléphonique ou comment transmettre une bonne image virtuelle :

- - Transférer un appel
- - Prendre un message
- - Mettre en attente
- - Gérer les doubles appels

#### **Maîtriser les situations fragiles**

- La sécurité et l'estime en tant que besoins fondamentaux
- La typologie des interlocuteurs
- L'écoute active et passive (l'écoute professionnelle)
- Les fondamentaux de l'argumentation
- L'objection (répondre aux objections)
- Mieux contrôler ses émotions.

#### **FORMATION PROFESSIONNELLE**

# CONDITIONS **DE VENTE**

BELTYS, dont le siège social est sis 302 rue Garibaldi 69007 Lyon, est un organisme de formation professionnelle spécialisé dans des domaines d'activité liés au marketing et à la création numériques. Beltys conçoit, élabore et dispense des formations de courtes durées intra-entreprises sur l'ensemble du territoire national. Seules les personnes morales peuvent souscrire des contrats de formation.

#### Définitions

Il est convenu de désigner par :

- Client : toute personne morale qui s'inscrit ou passe commande d'une formation auprès de BELTYS.

- Stagiaire : la personne physique qui participe à une formation. - Formateur : la personne physique qui délivre une formation.
- Prestation : ensemble des prestations de formation conçues

et effectuées par BELTYS pour le compte d'un Client. - Contrat : formalisation dans un contrat de formation signé

par le Client et Beltys de la Prestation.

- CGV : les conditions générales de vente, détaillées ci-dessous. - OPCA : les organismes paritaires collecteurs agréés chargés de collecter et gérer l'effort de formation des entreprises.

- Documents de contrôle : l'ensemble des documents de vérifications de la Prestation exigés par l'OPCA tels que l'attestation assiduité, feuille d'émargement, ... dûment signés par le Stagiaire et le Formateur.

#### 1. Objet et champ d'application

Les présentes conditions générales de vente s'appliquent à la Prestation et au Contrat. Le fait de s'inscrire ou de signé le Contrat implique l'adhésion entière et sans réserve du Client aux présentes conditions générales de vente qui prévalent sur tout autre document du Client, en particulier ses conditions générales d'achat.

#### 2. Documents contractuels

A la demande du Client, BELTYS lui fait parvenir en double exemplaire une convention de formation professionnelle continue telle que prévue par la loi. Le client engage BELTYS lui en retournant dans les plus brefs délais un exemplaire signé et portant son cachet commercial. Une facture de la totalité de la Prestation est adressée dès la prise de la commande.

Pour chaque action de formation, une convention de formation est adressée par BELTYS au Client. Deux exemplaires dûment renseignés, datés, tamponnés, signés et revêtus de la mention « Bon pour accord » doivent être retournés à BELTYS par tout moyen à la convenance du Client : courrier postal, télécopie, mail. Le cas échéant une convention particulière peut être établie entre BELTYS, l'OPCA ou le Client.

A l'issue de la formation, BELTYS remet au Client les Documents de contrôle. Dans le cas d'une prise en charge partielle ou totale par un OPCA, BELTYS lui fera parvenir un exemplaire de cette attestation accompagné de la facture.

Une attestation de présence pour chaque Stagiaire peut être fournie au Client, à sa demande.

Une inscription est définitivement validée lorsque le présent document signé sur les 2 pages et un chèque d'acompte de 100% sont reçus par nos services. Le Service planning de BELTYS convient avec le Service Formation du Client des lieux, dates et horaires des séances de formation. A l'issue de cette formation, une attestation de présence est adressée au Service Formation du Client.

#### 3. Prix, facturation et règlement

Tous nos prix sont indiqués hors taxes et sont majorer de la TVA au taux en vigueur. Toute formation commencée est due en totalité. Sauf mention contraire, ils comprennent les frais de déplacement et de bouche du formateur. L'acceptation de la société BELTYS étant conditionnée par le règlement intégral de la facture avant le début de la prestation, la société BELTYS se réserve expressément le droit de ne pas délivrer la prestation au client tant que la totalité de la prestation n'aura pas été réglée dans les conditions prévues ci-dessous. Les factures sont payables, sans escompte et à l'ordre de la société BELTYS à réception de facture avant le début de la prestation.

En cas de non-paiement intégral d'une facture venue à échéance, après mise en demeure restée sans effet dans les 8 jours ouvrables, BELTYS se réserve la faculté de suspendre toute formation en cours et /ou à venir.

#### 4. Règlement par un OPCA

En cas de règlement de la prestation pris en charge par l'OPCA dont il dépend, il appartient au Client de :

- Faire une demande de prise en charge avant le début de la formation et de s'assurer l'acceptation de sa demande - Indiquer explicitement sur la convention et de joindre à BELTYS

une copie de l'accord de prise en charge ; - S'assurer de la bonne fin du paiement par l'organisme qu'il

aura désigné. En cas de paiement partiel du montant de la formation par l'OPCA, le solde sera facturé au Client. Si BELTYS n'a pas reçu la prise en charge de l'OPCA au ler jour de la formation, le Client sera facturé de l'intégralité du coût de la formation. Le cas échéant, le remboursement des avoirs par BELTYS est effectué sur demande écrite du Client accompagné d'un relevé d'identité bancaire original.

#### 5. Pénalités de retard

En cas de retard de paiement, seront exigibles, conformément à l'article L 441-6 du code de commerce, une indemnité calculée sur la base de trois fois le taux de l'intérêt légal en vigueur ainsi qu'une indemnité forfaitaire pour frais de recouvrement de 40 euros.

Ces pénalités sont exigibles de plein droit, dès réception de l'avis informant le Client qu'elles ont été portées à son débit. Refus de commande Dans le cas où un Client s'inscrirait à une formation BELTYS, sans avoir procédé au paiement des formations précédentes, BELTYS pourra refuser d'honorer la commande et lui refuser sa participation à la formation, sans que le Client puisse prétendre à une quelconque indemnité, pour quelque raison que ce soit.

Conditions d'annulation et de report de l'action de formation Toute annulation par le Client doit être communiquée par écrit. Pour toute annulation, fût-ce en cas de force majeure : -

Si une annulation intervient avant le début de la prestation et que l'action de formation est reportée dans un délai de 12 mois à compter de la date de la commande, la totalité du règlement du client sera portée au crédit du Client sous forme d'avoir imputable sur une formation future. Si aucun report n'a été effectué dans ce délai de 12 mois le règlement restera acquis à BELTYS à titre d'indemnité forfaitaire.

- Si une annulation intervient pendant la formation, le règlement reste acquis à BELTYS à titre d'indemnité forfaitaire.

En cas de subrogation, le Client s'engage à payer les montants non pris en charge par l'OPCA.

Conditions d'annulation et de report d'une séance de formation Le Client peut annuler une séance de formation dans la mesure où cette annulation survient au moins quatre jours ouvrés avant le jour et l'heure prévus. Toute annulation d'une séance doit être communiquée par e-mail à l'adresse contact@beltys.fr. La séance peut ensuite être reportée selon le planning du formateur.

#### 6. Propriété intellectuelle et copyright

L'ensemble des fiches de présentation, contenus et supports pédagogiques quelle qu'en soit la forme (papier, électronique, numérique, orale…) utilisés par BELTYS pour assurer les formations ou remis aux Stagiaires constituent des œuvres originales et à ce titre sont protégées par la propriété intellectuelle et le copyright.

A ce titre, le Client et le Stagiaire s'interdisent d'utiliser, transmettre, reproduire, exploiter ou transformer tout ou partie de ces documents, sans un accord exprès de BELTYS. Cette interdiction porte, en particulier, sur toute utilisation faite par le Client et le Stagiaire en vue de l'organisation ou l'animation de formations. - Descriptif et programme des formations

Les contenus des programmes, tels qu'ils figurent sur les fiches de présentation des formations sont fournis à titre indicatif. L'intervenant ou le responsable pédagogique se réservent le droit de les modifier en fonction de l'actualité, du niveau des participants ou de la dynamique du groupe.

•Confidentialité et communication

- BELTYS, le Client et le Stagiaire s'engagent à garder confidentiels les documents et les informations auxquels ils pourraient avoir accès au cours de la prestation de formation ou à l'occasion des échanges intervenus antérieurement à l'inscription, notamment l'ensemble des éléments figurant dans la proposition transmise par BELTYS au Client.

BELTYS s'engage à ne pas communiquer à des tiers autres que les partenaires avec lesquels sont organisées les formations et aux OPCA, les informations transmises par le Client y compris les informations concernant les Stagiaires.

Cependant, le Client accepte d'être cité par BELTYS comme client de ses formations. A cet effet, le Client autorise BELTYS à mentionner son nom ainsi qu'une description objective de la nature des prestations dans ses listes de références et propositions à l'attention de ses prospects et de sa clientèle, entretiens avec des tiers, rapports d'activité, ainsi qu'en cas de dispositions légales, réglementaires ou comptables l'exigeant.

7. Protection et accès aux informations à caractère personnel

Le Client s'engage à informer chaque Stagiaire que :

- Des données à caractère personnel le concernant sont collectées et traitées aux fins de suivi de la validation de la formation et d'amélioration de l'offre de BELTYS.

- Conformément à la loi n° 78-17 du 6 janvier 1978, le Stagiaire dispose d'un droit d'accès, de modification, de rectification des données à caractère personnel le concernant.

En particulier, BELTYS conservera les données liées au parcours et à l'évaluation des acquis du Stagiaire, pour une période n'excédant pas la durée nécessaire à l'appréciation de la formation. Enfin, BELTYS s'engage à effacer à l'issue des exercices toute image qui y aurait été prise par tout moyen vidéo lors de travaux pratiques ou de simulations.

#### 8. Renonciation

Le fait, pour BELTYS de ne pas se prévaloir à un moment donné de l'une quelconque des clauses présentes ne peut valoir renonciation à se prévaloir ultérieurement de ces mêmes clauses. Obligation de non sollicitation de personnel

Le Client s'engage à ne pas débaucher ou embaucher le personnel de BELTYS ayant participé à l'exécution du contrat, pendant toute la durée de celui-ci et pendant les deux années civiles qui suivront la cessation des relations contractuelles. En cas de non-respect de la présente obligation, le Client devra verser à BELTYS à titre de clause pénale une indemnité égale à douze fois le dernier salaire, charges patronales en sus, du salarié indûment débauché.

#### 9. Loi applicable

La loi française est applicable en ce qui concerne ces Conditions Générales de Ventes et les relations contractuelles entre BELTYS et ses Clients.

#### 10. Attribution de compétence

Tous litiges qui ne pourraient être réglés à l'amiable seront de la COMPÉTENCE EXCLUSIVE DU TRIBUNAL DE COMMERCE DE LYON, quel que soit le siège ou la résidence du Client, nonobstant pluralité de défendeurs ou appel en garantie. Cette clause attributive de compétence ne s'appliquera pas au cas de litige avec un Client non professionnel pour lequel les règles légales de compétence matérielle et géographique s'appliqueront. La présente clause est stipulée dans l'intérêt de BELTYS qui se réserve le droit d'y renoncer si bon lui semble.

302-304 rue Garibaldi 69007 Lyon France • contact@beltys.fr +33 (0)4 99 470 467 • www.beltys.fr bolty Sarl au capital de 8000€ RCS Lyon 477 512 032 N° intracommunautaire FR47 477 512 032 00038

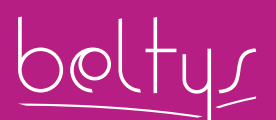

contact@beltys.fr +33 (0)4 99 470 467 www.beltys.fr

302-304 rue Garibaldi 69007 Lyon France Sarl au capital de 8000€ RCS Lyon 477 512 032 N° intracommunautaire FR47 477 512 032 00038